## Oracle [13] PDF

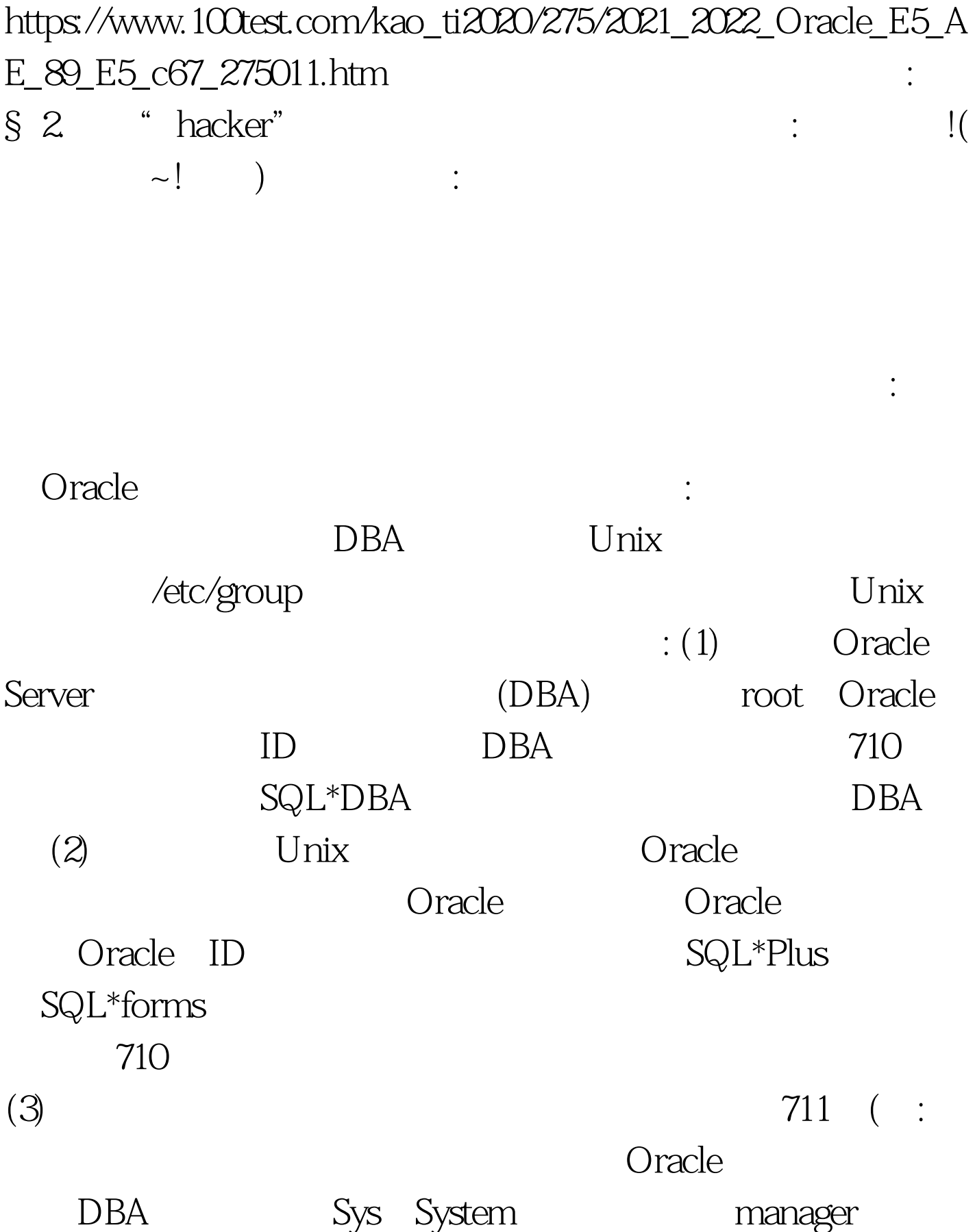

SQL\*DBA : alter user sys indentified by password. alter user system indentified by password. password Oracle 长安全性: 2012年10月12日 12月21日 12月22日 12月22日 12月22日 12月22日 12月22日 12月22日 12月22日 12月22日 12月22日 12月22日 12月22日 12月22日 1  $: (1)$   $\bullet$  SORACLE\_HOME/bin Oracle (2)  $(sqiplus$ , sqiforms, exp, imp $)711$ Oracle . (3) DBA ( SQL\*DBA)700 Oracle Unix , we can also see the oracle  $O$  racle  $\mathcal{O}$ Unix Unix Unix Oracle : ora\_sid\_role[\_dla] sid Oracle oracle\_sid. role Oracle . d ( ) a () and the WITH ADMIN

/etc/group ora\_test\_osoper\_d:NONE:1:jim,narry,scott ora\_test\_osdba\_a:NONE:3:pat ora\_test\_role1:NONE:4:bob,jane,tom,mary,jim bin: NONE: 5:root, oracle, dba root: NONE: 7:root 100Test www.100test.com